#### **GLASS MEETING 2020**

The 61st Conference on Glass and Photonics Materials, International The 12th International Conference on Advances in Fusion and Processing of Glass (AFPG2020) The 16th Symposium of Glass Industry Conference of Japan (GIC) The 2nd Workshop on Nuclear Waste Glasses and Related Materials Student and Young Researcher Forum on Glass Research

December 7-10, and 16-18, 2020

**On Web** 

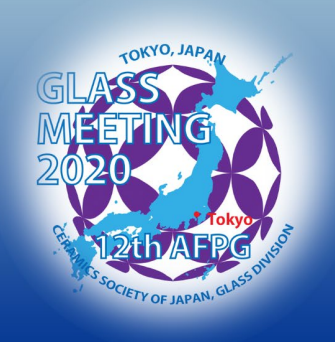

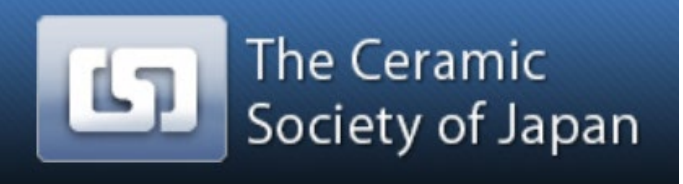

**GIC** INDUSTRY CONFERENCE OF JAPAN

# Instruction to join GLASS MEETING 2020

7-9 & 16-18, December 2020

Glass Division, The Ceramics Society of Japan

## Approach to Meeting Venue

<https://sv1.award-con.com/gm2020> (<https://gm2020.award-con.com/>)

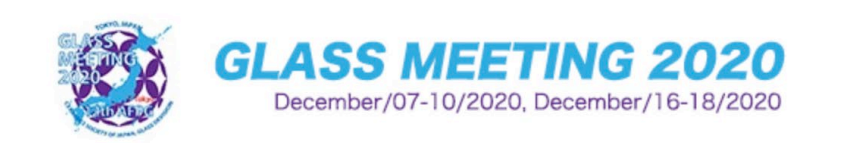

**Contact Us** 

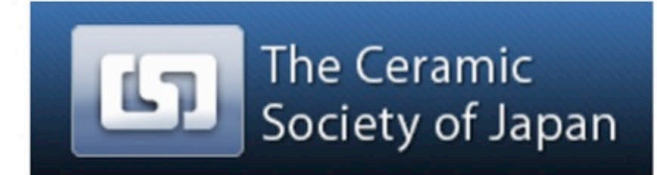

> Forgot your password?

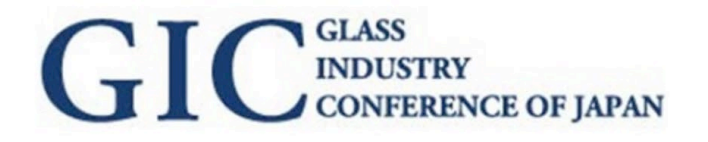

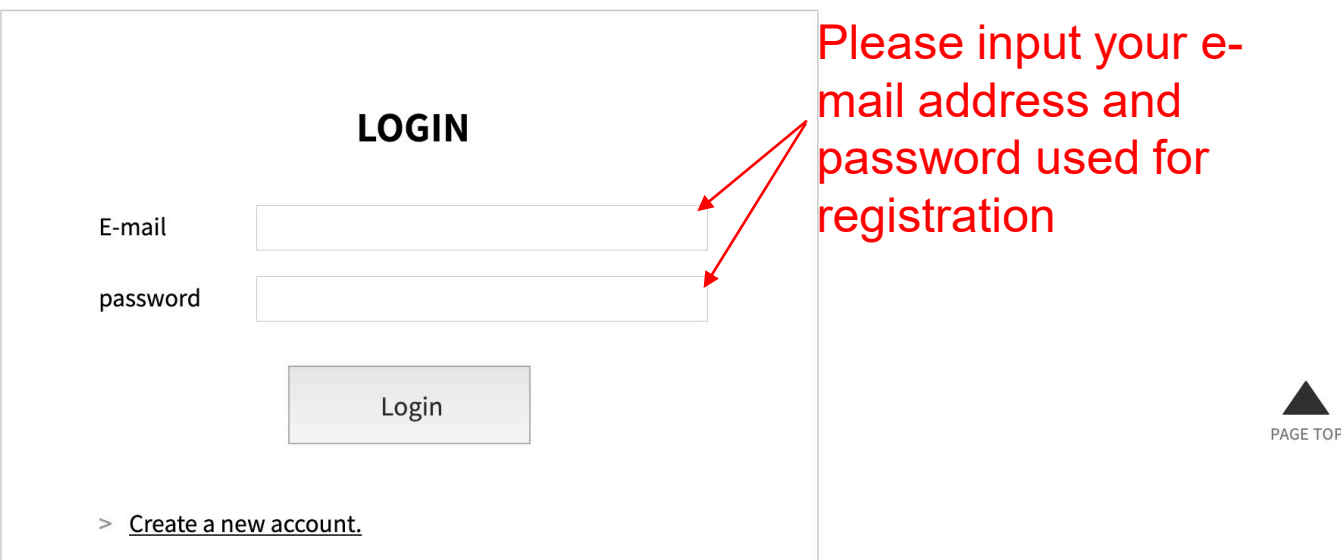

## Select "GLASS MEETING"

**GLASS MEETING 2020** 

December/07-10/2020, December/16-18/2020

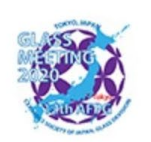

#### My Page Program **Paper Submission User information** Registration GLASS<br>INDUSTRY<br>CONFERENCE OF JAPAN The Ceramic  $\overline{t}$ Society of Japan Click here to join. Meeting start from 7<sup>th</sup> **My Page** December 2020 of JST Logout Prof. Tetsuji Yano time Zone**Glass Meeting2020 GLASS MEETING**

**Contact Us** 

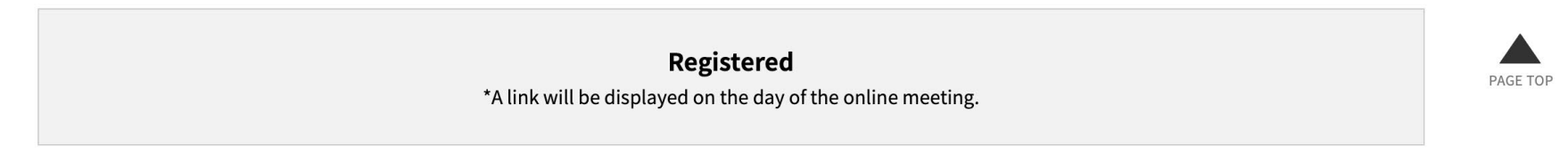

## Pick up Abstract Book

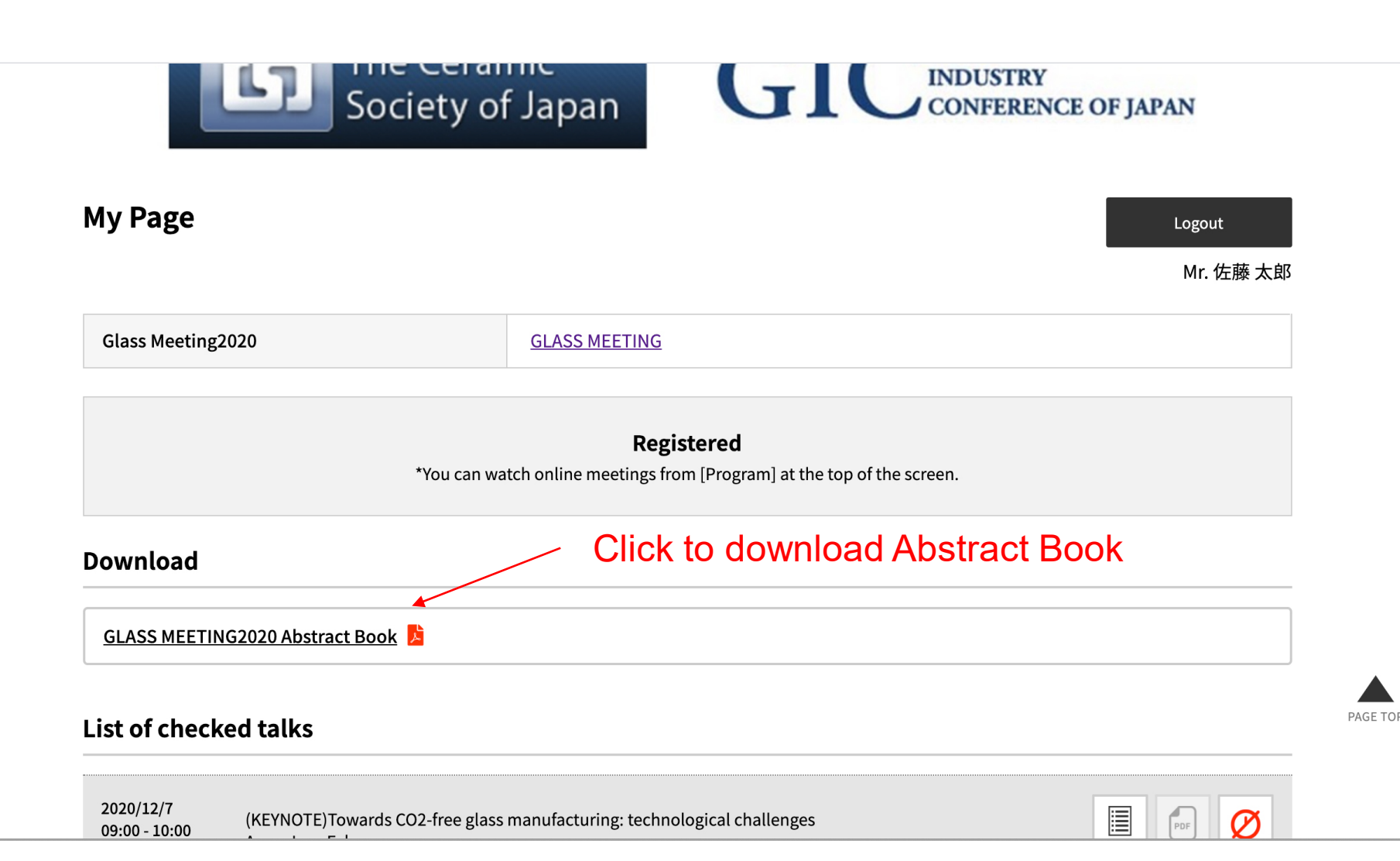

## You are joining Glass MEETING2020

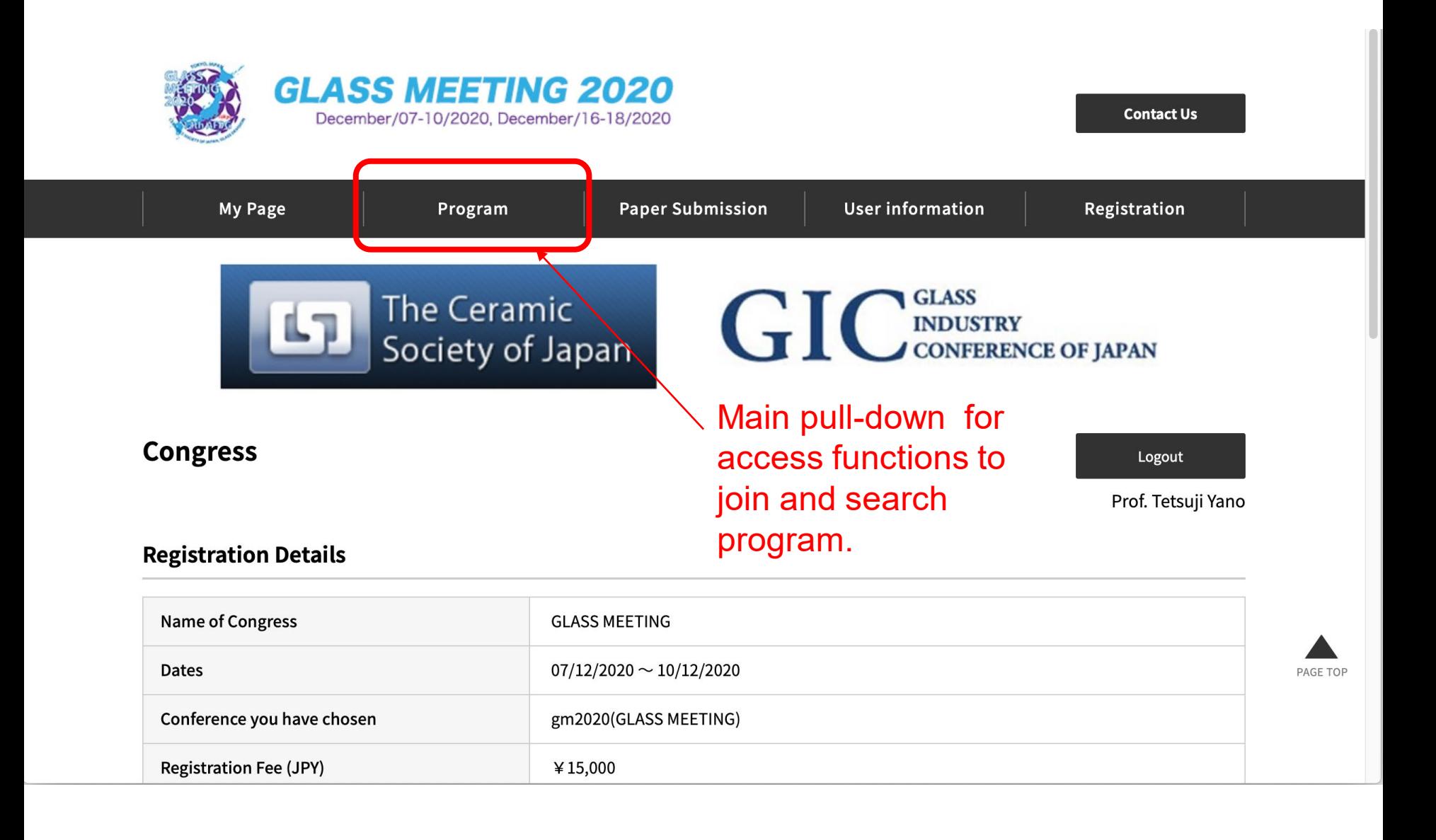

## Program > Program (Main foyer)

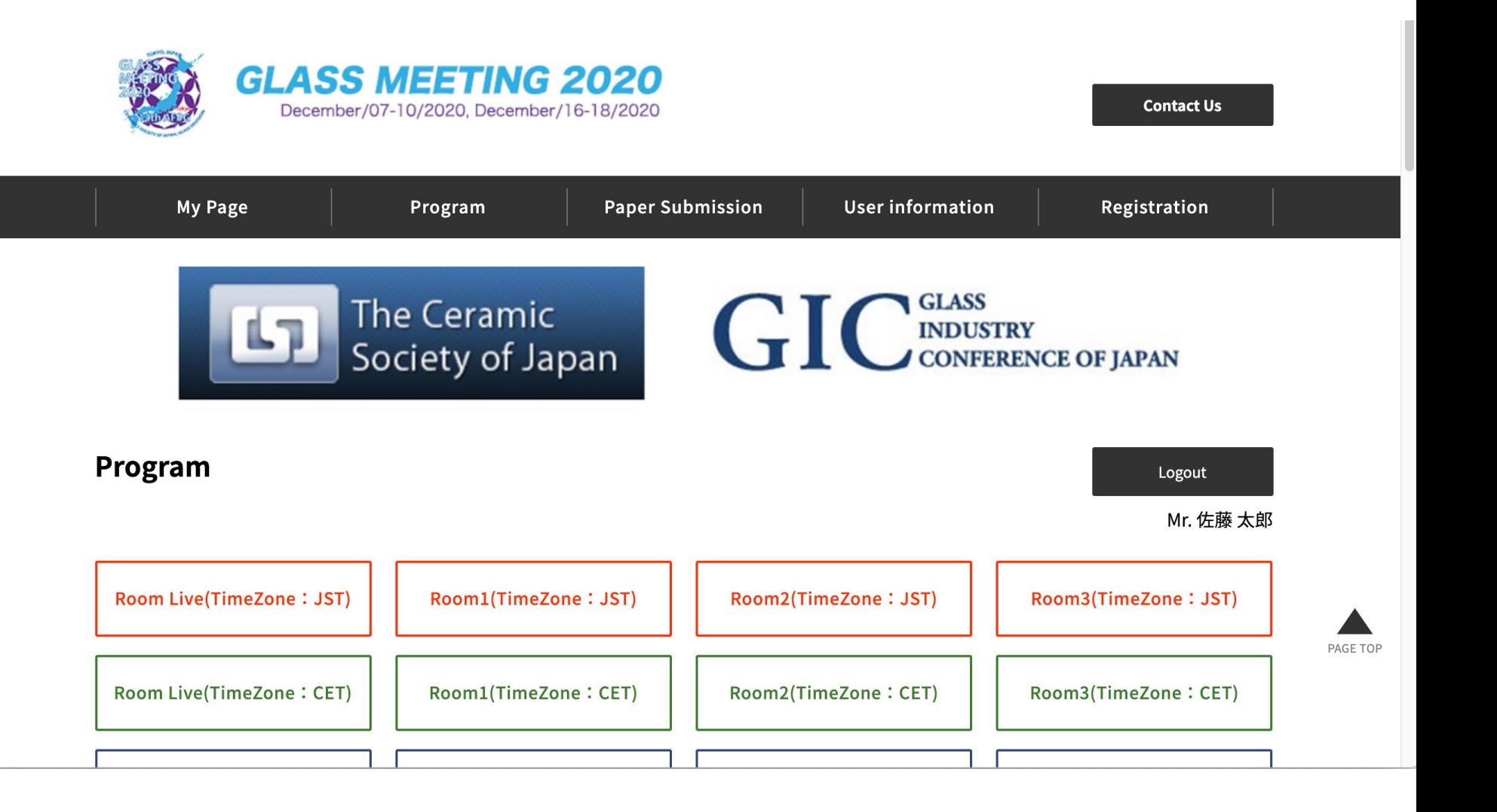

## Selection of Time Zone and Room

Select any Room according to your Time Zone and program.

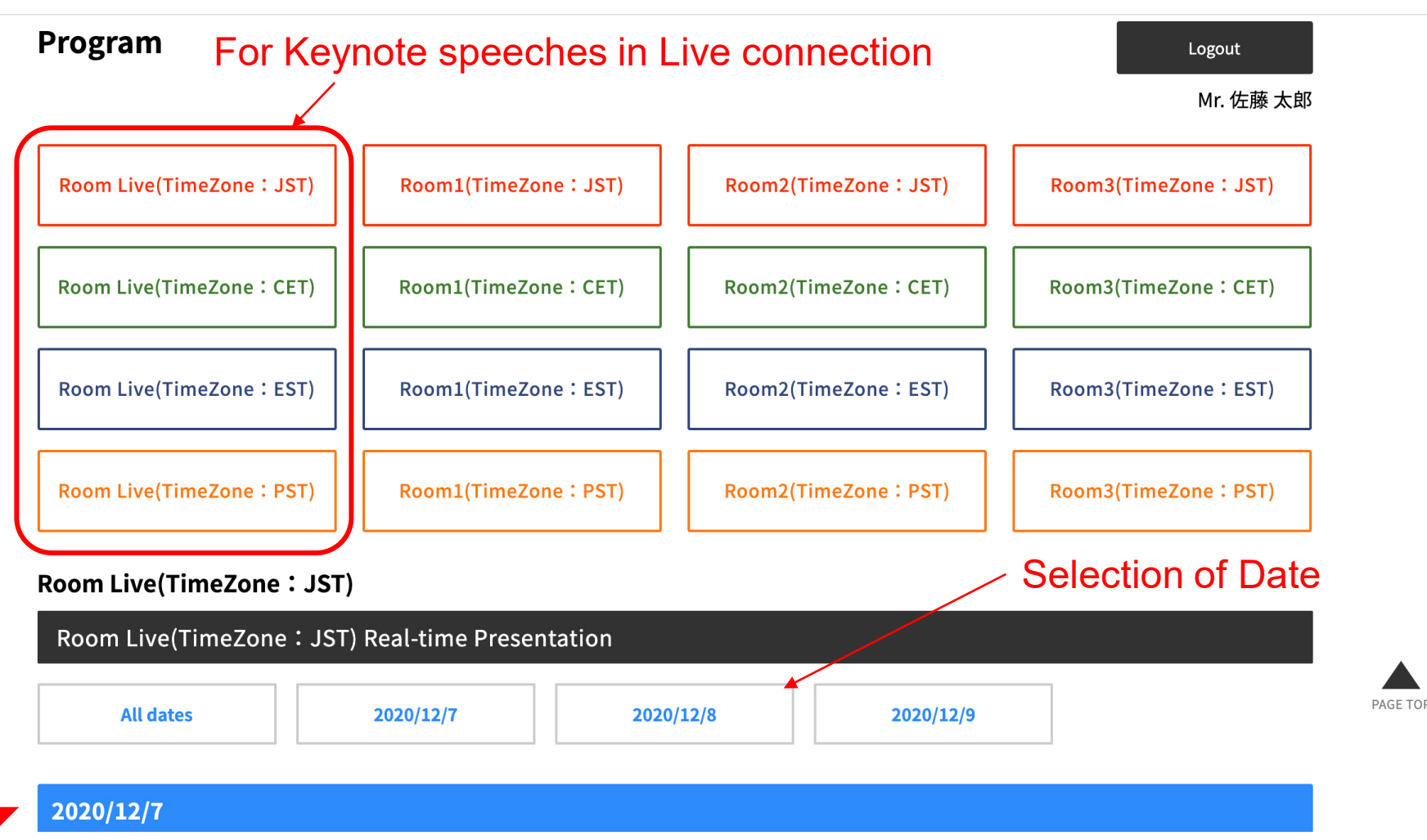

After selection of room, the program in the selected room appear below.

### KEYNOTE program (Live connection)

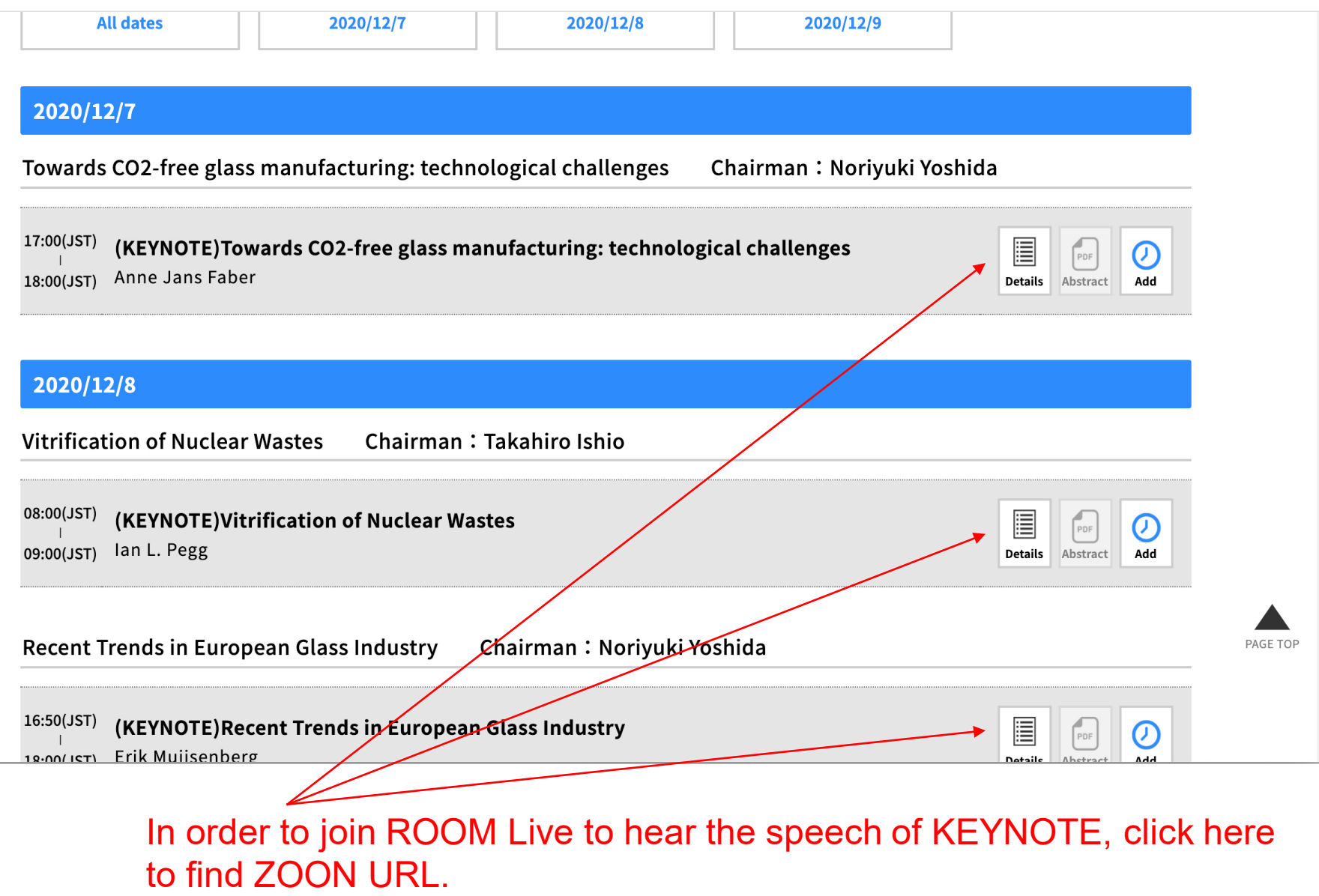

## Open the door of ZOOM Live

KEYNOTE speeches in **LIVE CONNECTION** are always held in ROOM live. Please click ZOOM bottom to enter **ROOM Live.**

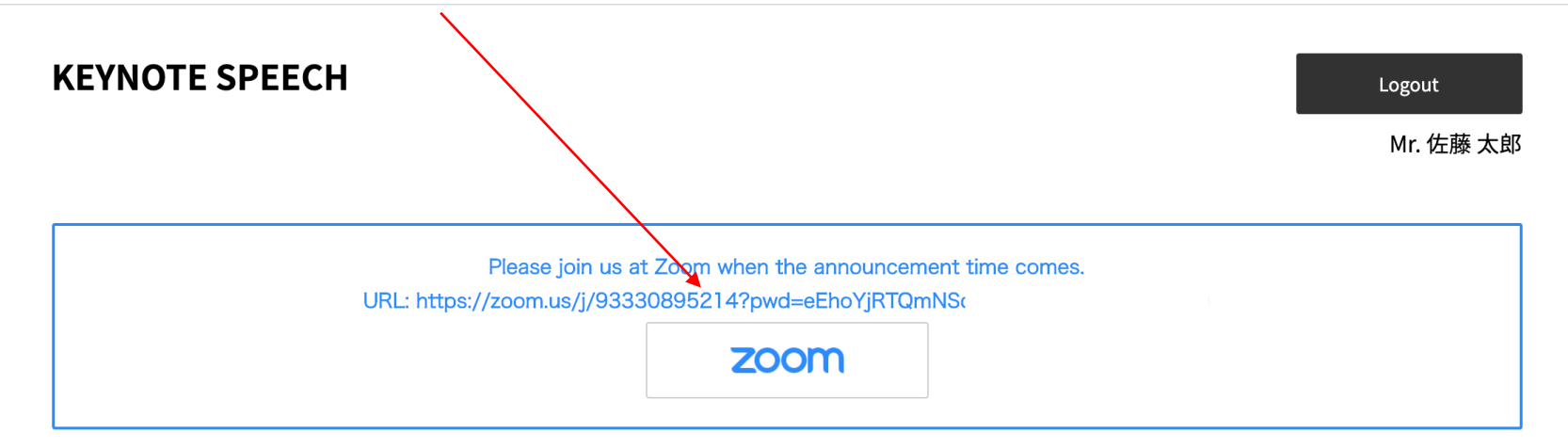

Title: (KEYNOTE) Towards CO2-free glass manufacturing: technological challenges

Date: [JST]2020/ 12/7 17:00 - 18:00

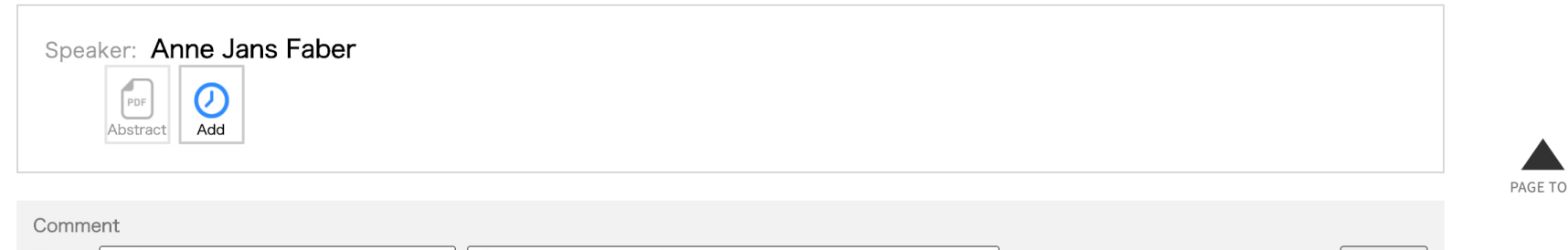

Name | Mr. 佐藤 太郎

Please enter message here.

**SEND** 

## Open the doors of ROOM 1,2,3

You can find the Doors of ROOM 1, 2, 3 just below the blue lines indicating DATA of each room program. One ZOOM bottom is given to each rooms / day.

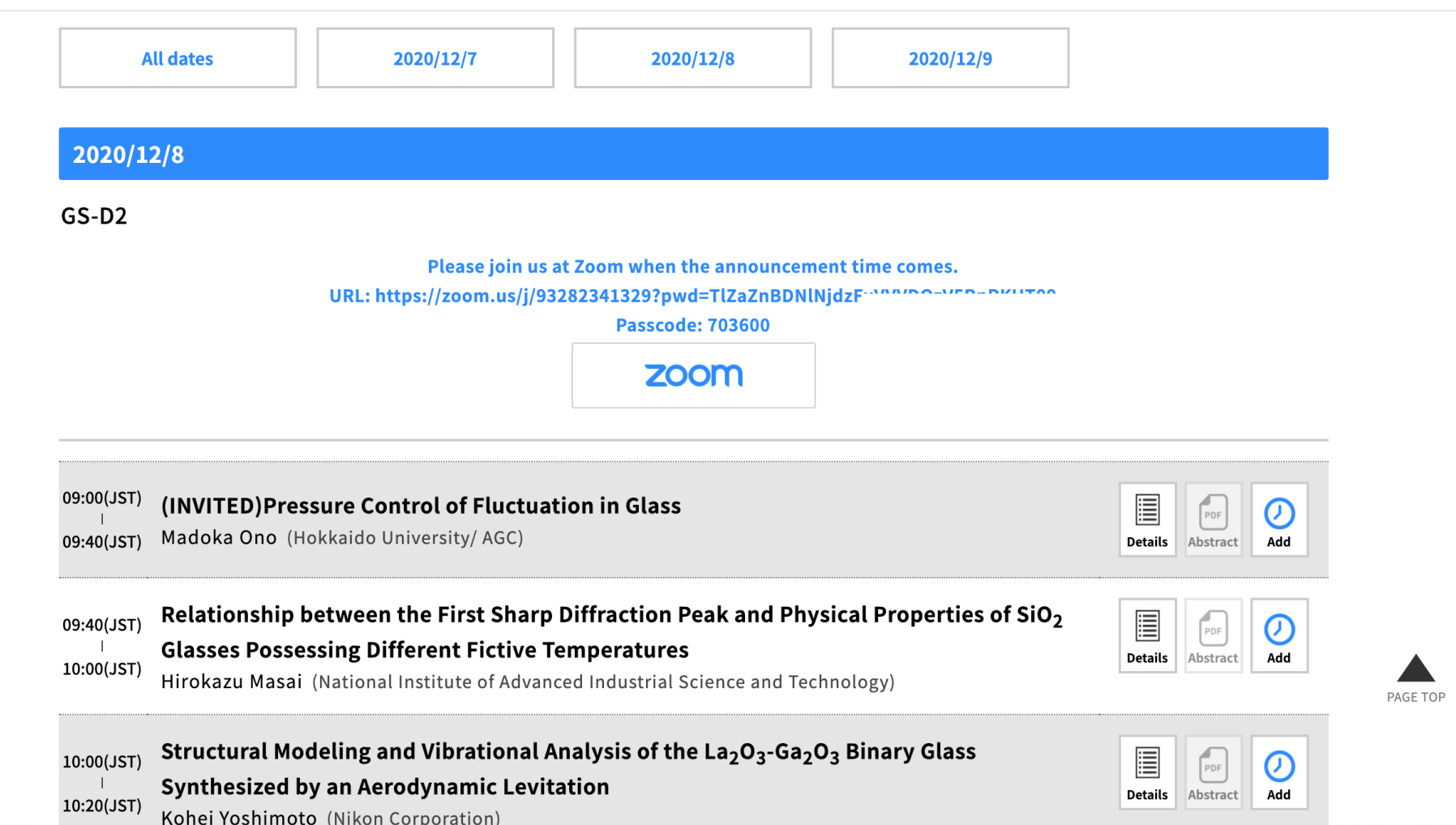

## How can you give comment and/or question to speaker?

There are 3 types of presentation in GLASS MEETING 2020.

**When you hear KEYNOTE SPEECHES in LIVE CONNECTION (See the page 16 of Abstract Book),** please use **I, 2 or 3**. **For others**, pleas use **3** only.

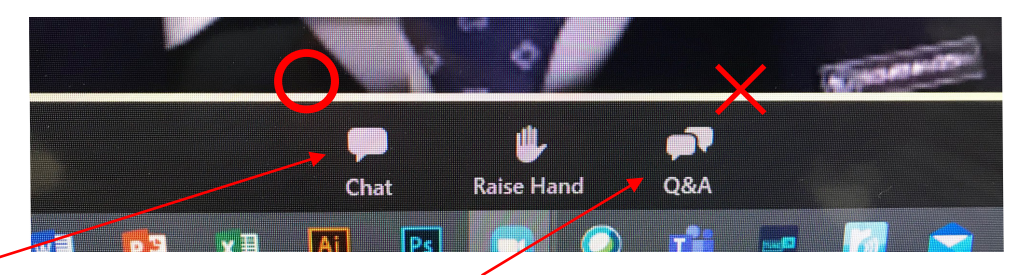

1: Use **Chat** system of ZOOM, **not Q&A** (*LIVE CONNECTION only*). Please input your comment and/or question in **Chat column**  To panelists (only speaker and chair person can read) or

To panelists and audiences (all members in this room can read.)

Chair person will pick up the questions and give the speaker from the lists in Chat column. Even if the questions were not asked in the time period of live connection, those are given to the speakers later, and they will give their responses and shown in the second term, 16-18, December.

## How can you give comment and/or question to speaker?

There are 2 types of presentation in GLASS MEETING 2020.

### **When you hear Keynote SPEECHES in LIVE connection (See the page 16 of Abstract Book)**

2: Use Response system to raise your hand  $\frac{m}{2}$ .

Your microphone is on muted, and the panelist (Chair person) can change your mike mute-off. Chair person will assign you to give the floor, your microphone is tuned on, and you can start talking.

3. GLASS MEETING 2020 supplies the system to give comments and questions **any time in 7-9th December 2020**, because most of presentations are give using video and streaming, and GLASS MEETING 2020 uses 4 TIME ZONEs.

When you click **Details** in Program, you find a new window (see next page), and a column to Give comments and questions to each presentations.

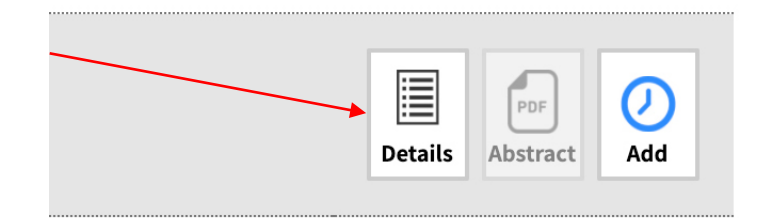

## Comments & Questions

Please input your comments and questions in message box. You can use this box to give message to speaker any time in 7-9<sup>th</sup> December, 2020.

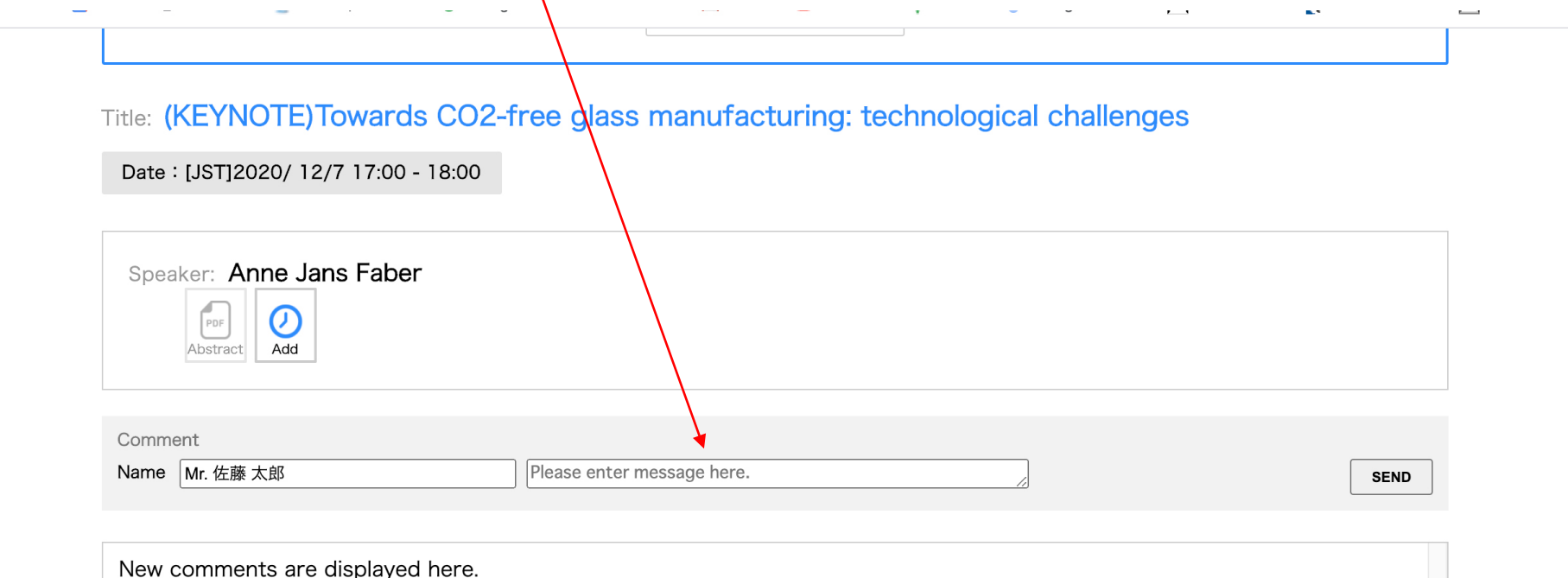

All comments and questions are summarized after 9<sup>th</sup> PST, and sent to the speakers. Speakers response to give answers, and send them to the organizing office. All  $\mathbb{Q}$  & A will be found in 2<sup>nd</sup> term of this meeting, 16-18<sup>th</sup> Dedember, 2020.

## Search system

Please click Search in Program pull-down menu, you can use search system to find presentation.

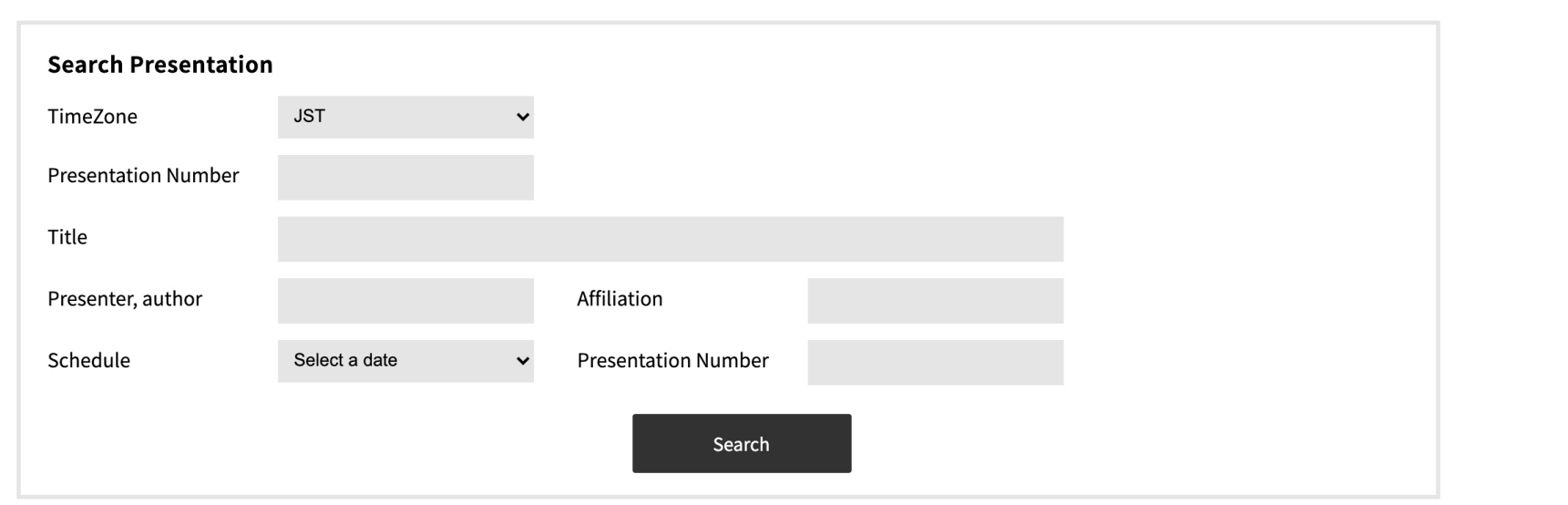

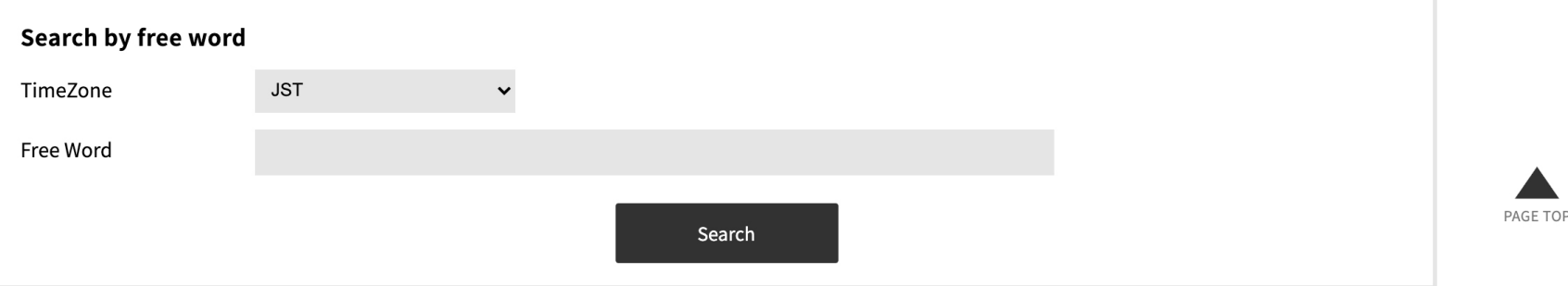

## When trouble in system

If there is a trouble in system, the organizing committee will send an email to all of participants as soon as possible. Please wait for a while.

If the video streaming is stopped, it will be started 30 min -1h later using fixed program. For example, the streaming stopped around 2:00 PM, it will restart from 3:00PM from the presentation which is to be given from 3:00PM.

Skipped presentation will be given in different frame using ROOM Live. Schedule for the skipped presentations is informed by email.

#### **GLASS MEETING 2020**

The 61st Conference on Glass and Photonics Materials, International The 12th International Conference on Advances in Fusion and Processing of Glass (AFPG2020) The 16th Symposium of Glass Industry Conference of Japan (GIC) The 2nd Workshop on Nuclear Waste Glasses and Related Materials Student and Young Researcher Forum on Glass Research

December 7-10, and 16-18, 2020

**On Web** 

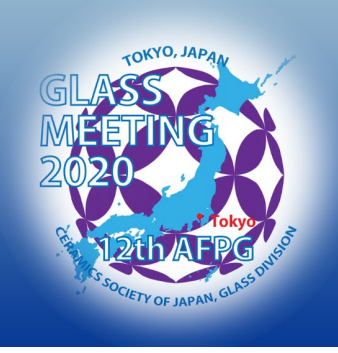

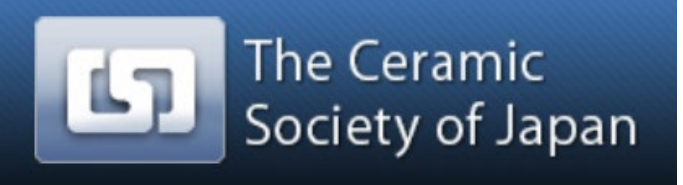

**GIC** INDUSTRY CONFERENCE OF JAPAN

### If you have question, please send an email to

[gm2020office@glass.ceram.titech.ac.jp](mailto:gm2020office@glass.ceram.titech.ac.jp)

### Please enjoy GLASS MEETING 2020 !

from Organizing committee of GLASS MEETING 2020.